# **Website Input - Bug #2171**

## **Configuration could not be saved**

12/13/2017 01:56 PM - Philipp Lembke

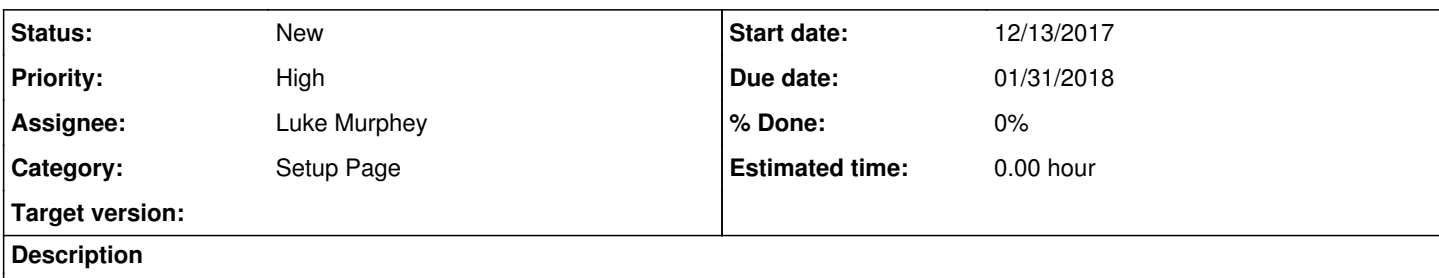

Hello Mr. Murphey,

I was really happy to finde a app like this it would solve many of my problems. But I have a problem with your app. I installed it on our splunk server, but I am not able to save any configuration options. Also the internal browser does not work, none of them. And for all these reasons the wen input itself dont work. Because I get every time the same error:

Form authentication failed: Connection failed when loading the authentication form, caused by >>>>

In the log I find this:

Connection failed when loading the authentication form, caused by <httperror\_seek\_wrapper (urllib2.HTTPError instance) at 0x7f38480bc328 whose wrapped object = <closeable\_response at 0x7f3847f8d200 whose fp = <response\_seek\_wrapper at 0x7f3847f8dfc8 whose wrapped object = <closeable\_response at 0x7f3847f8db90 whose fp = <socket.\_fileobject object at 0x7f3847f86150>>>>>"

#### **History**

#### **#1 - 01/26/2018 11:39 PM - Luke Murphey**

*- Target version changed from 4.5.1 to 4.5.2*

### **#2 - 01/29/2018 06:52 PM - Luke Murphey**

*- Target version deleted (4.5.2)*